### — Portable Triple Screen Laptop Workstation ——

# **Package Contents**

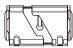

HOST

BAG

...

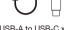

USB-A to USB-C x2

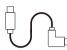

USB-C x2

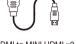

HDMI to MINI HDMI x2 Item 4

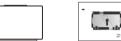

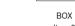

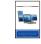

Manual Item 7

## **Product Overview**

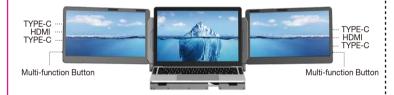

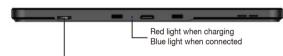

Menu/Selection/Confirmation Button
Press and hold for 2 seconds to return. Press and hold for 3 seconds to shut down

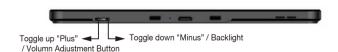

.....

Toggle up to increase, and toggel down to screen toggle switch and bracket decrease.

Note: The key definitions are opposite on the left screen.

### Installation

Step 1: Take out screen, and adjust the workbench

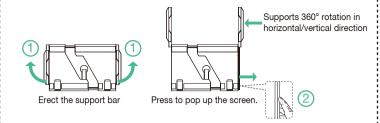

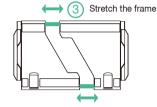

Note: The maximum stretching length of the bracket is 408mm

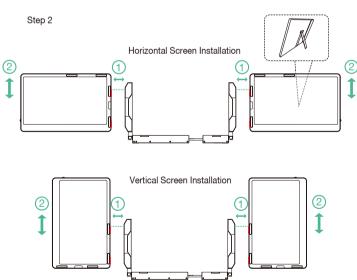

### **Connection Methods**

1.If your laptop has 2 full-function USB Type-C ports:

If your USB-C port can deliver 5V/2A power, use the provided USB C to C cable to connect the USB-C port. If your laptop cannot provide 5V/2A power, the screen may have no signal or the signal may be unstable. Then you need to connect an external 5V/2A adapter to power F2.

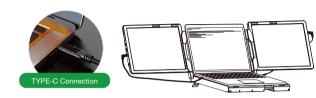

2.If your laptop has 1 full-function USB Type-C, 1 USB-A and 1 HDMI port
You can connect one screen with a USB-C cable, and the other screen connected with
USB-C to USB-A and HDMI cable.

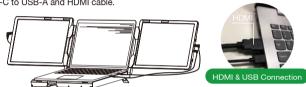

3. If your laptop has 2 HDMI and 2 USB-A Ports:

Connect each screen with an HDMI cable and a USB-A to USB-C cable.

# Storage

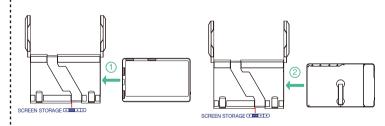

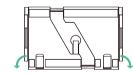

- 1.Restore the workbench to its initial state by shrinking the frame.
- 2.Put the screen back to the inner storage box.
- 3. Put down the support bar horizontally.

Note: Be sure to restore the monitor in order to avoid damaging the device.

#### A&Q

- Q1: How can I tell if the USB-C port on my computer is full-featured?
- A1: USB-C port coming with one of the following symbols is a full-featured USB-C port. Thunderbolt 3 or thunderbolt 4 port is also full-featured. You can view the port parameters in the manual or on the network.

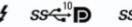

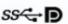

- Q2: Why does one monitor show "No Signal" ?
- A2: The connection may have failed or the computer port does not support video output. Please contact us for troubleshooting. We'll offer solution as soon as possible!
- Q3: The screen does not light up after connecting?
- A3: It may be that your computer does not have enough power.

  Please charge the monitor using an external power source that provides 5V/2A power.

  You can also contact us for futher solution.

## Tips for Use

Please refer to the pictures below to insert or unplug the data cable to avoid damage.

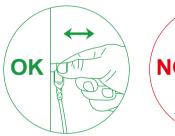

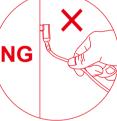